### ДЕПАРТАМЕНТ ОБРАЗОВАНИЯ АДМИНИСТРАЦИИ г.БРАТСКА МУНИЦИПАЛЬНОЕ БЮДЖЕТНОЕ ОБЩЕОБРАЗОВАТЕЛЬНОЕ УЧРЕЖДЕНИЕ «ЛИЦЕЙ №2»

### **РЕКОМЕНДОВАНО**

Внутренним экспертным советом МБОУ «Лицей № 2» от «18» мая 2021 г. протокол № 4 Председатель:  $\_$  Кучменко Н.А.

У Т В Е Р Ж Д Е Н О Приказом директора МБОУ «Лицей № 2» от «01» июня 2021 г. № 1/4 Директор: \_\_\_\_\_\_\_\_\_\_ Кулешова Ю. М.

## **РАБОЧАЯ ПРОГРАММА**

учебного курса «Прототипирование & Scratch» для обучающихся 5-6 класса (основного общего образования)

Предметная область: информатика

Разработала: Архипова Татьяна Юрьевна, учитель информатики, высшая квалификационная категория

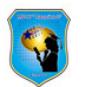

ДОКУМЕНТ ПОДПИСАН ЭЛЕКТРОННОЙ ПОДПИСЬЮ

Сертификат: 3f14b49df8086369ed40487690429d744c79219a Владелец: Кулешова Юлия Михайловна Действителен: с 16.03.2022 по 09.06.2023

СОГЛАСОВАНО от «18» мая 2021 г. Зам. директора Харина Н.П.

#### **Пояснительная записка**

Рабочая программа учебного курса «Прототипирование & Scratch» для 5-6 классов составлена в соответствии с требованиями Федерального Государственного образовательного стандарта основного общего образования, утвержденного приказом Министерства образования и науки Российской Федерации от 17 мая 2012 г., № 413 и направлена на достижение результатов освоения основной образовательной программы основного общего образования МБОУ «Лицей № 2».

Рабочая программа предусматривает изучение двух учебных курсов на базовом уровне.

Цель учебного курса «Прототипирование» - формирование комплекса знаний, умений и навыков в области применения технологий прототипирования для обеспечения эффективности процессов проектирования и изготовления изделий.

Цель учебного курса «Scratch» – сформировать у учащихся базовые представлений о языках программирования, алгоритме, исполнителе, способах записи алгоритма

Задачи учебного курса:

- 1. содействовать формированию у школьников образного и теоретического мышления;
- 2. развить навыки анализа и самоанализа;
- 3. формирование умения планировать свою деятельность
- 4. знакомство учащихся с программой Компас и ее возможностями;
- 5. знакомство учащихся с комплексом базовых технологий, применяемых при моделировании;
- 6. приобретение навыков и умений в области конструирования и инженерного черчения, эффективного использования систем;
- 7. приобретение опыта создания трехмерных, анимированных объектов.

Учебный план основного общего образования МБОУ «Лицей № 2» отводит на изучение курса «Прототипирование & Scratch» всего 68 часов, из них:

-«Прототипирование» в 5 классе - 1 час в неделю, всего 17 часов в год (1полугодие);

- «Scratch» в 5 классе – 1 час в неделю, всего 17 часов в год (2полугодие); 6 класс - 1 час в неделю, всего 34 часов в год.

#### **Планируемые результаты освоения учебного курса «**Прототипирование & Scratch**» ГОС ООО**

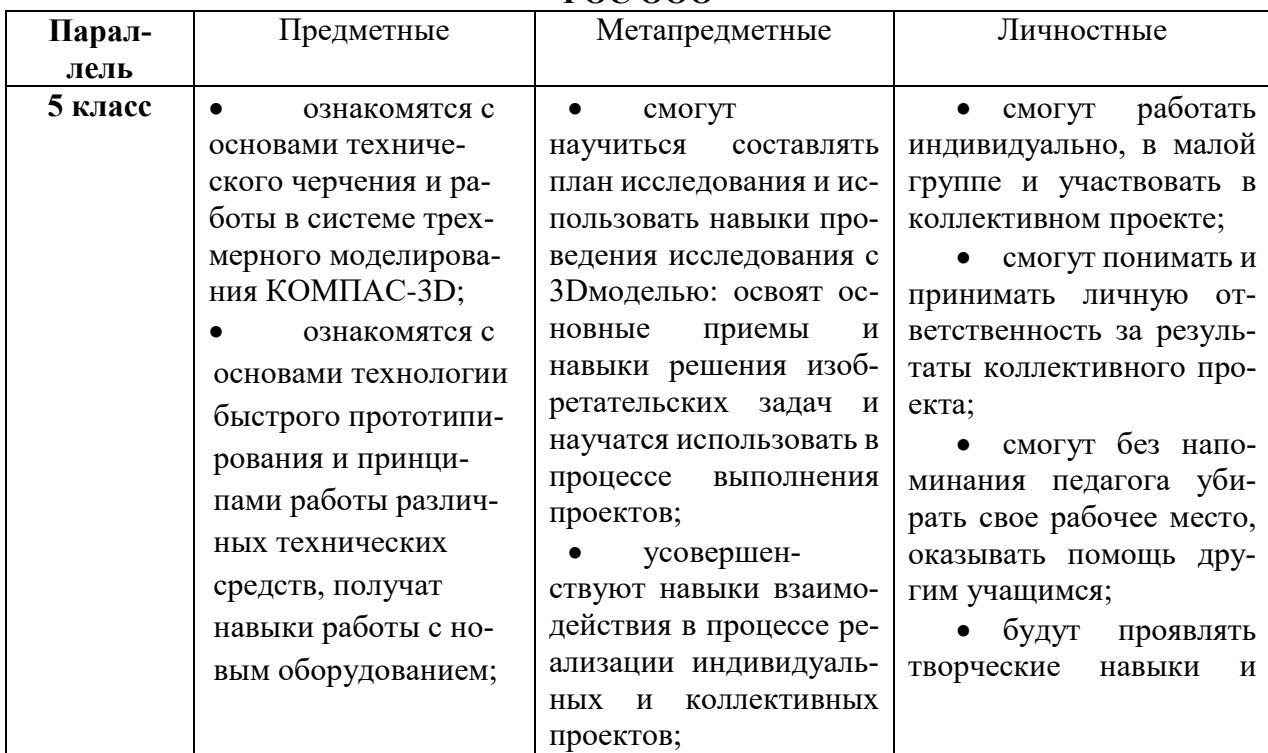

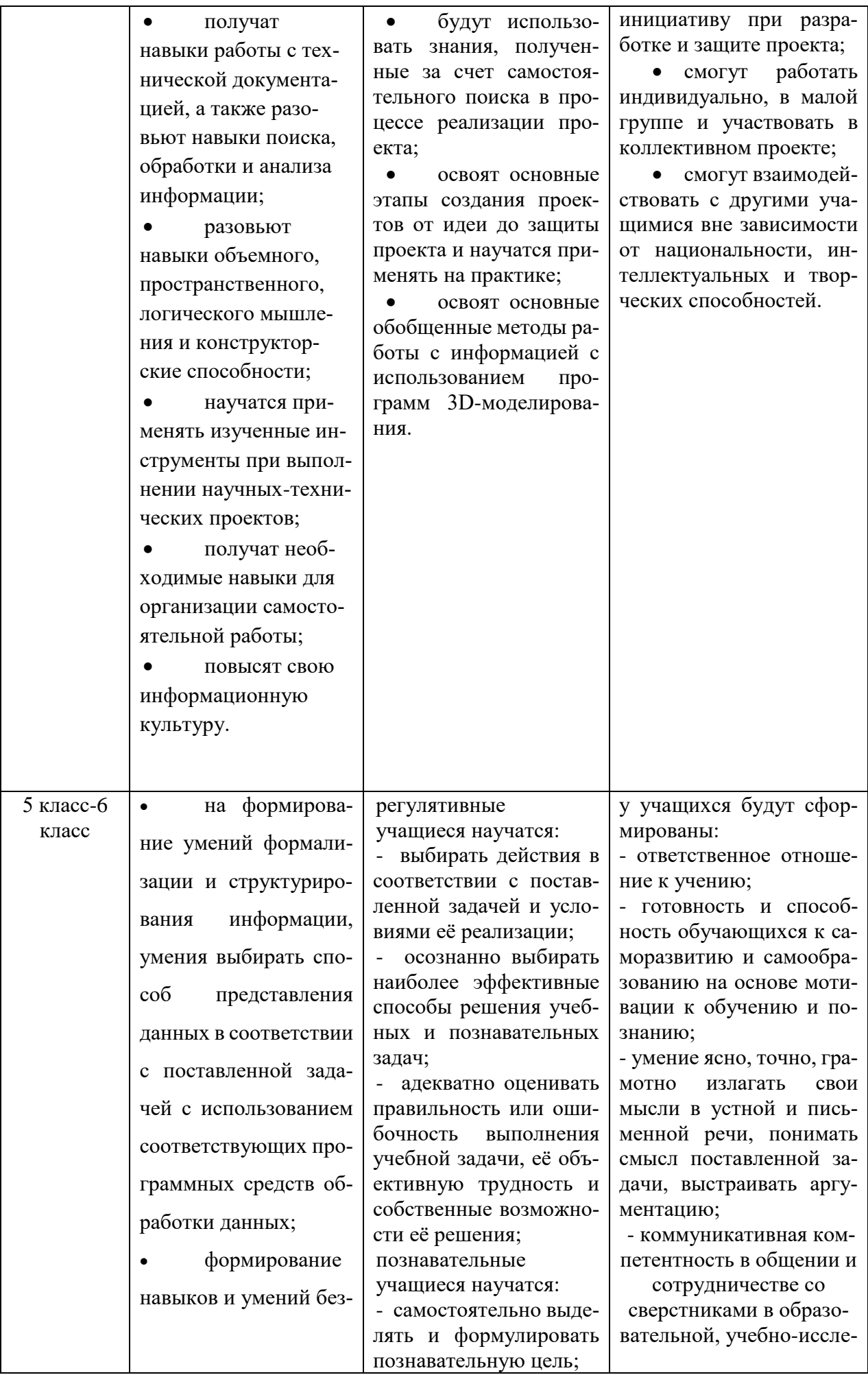

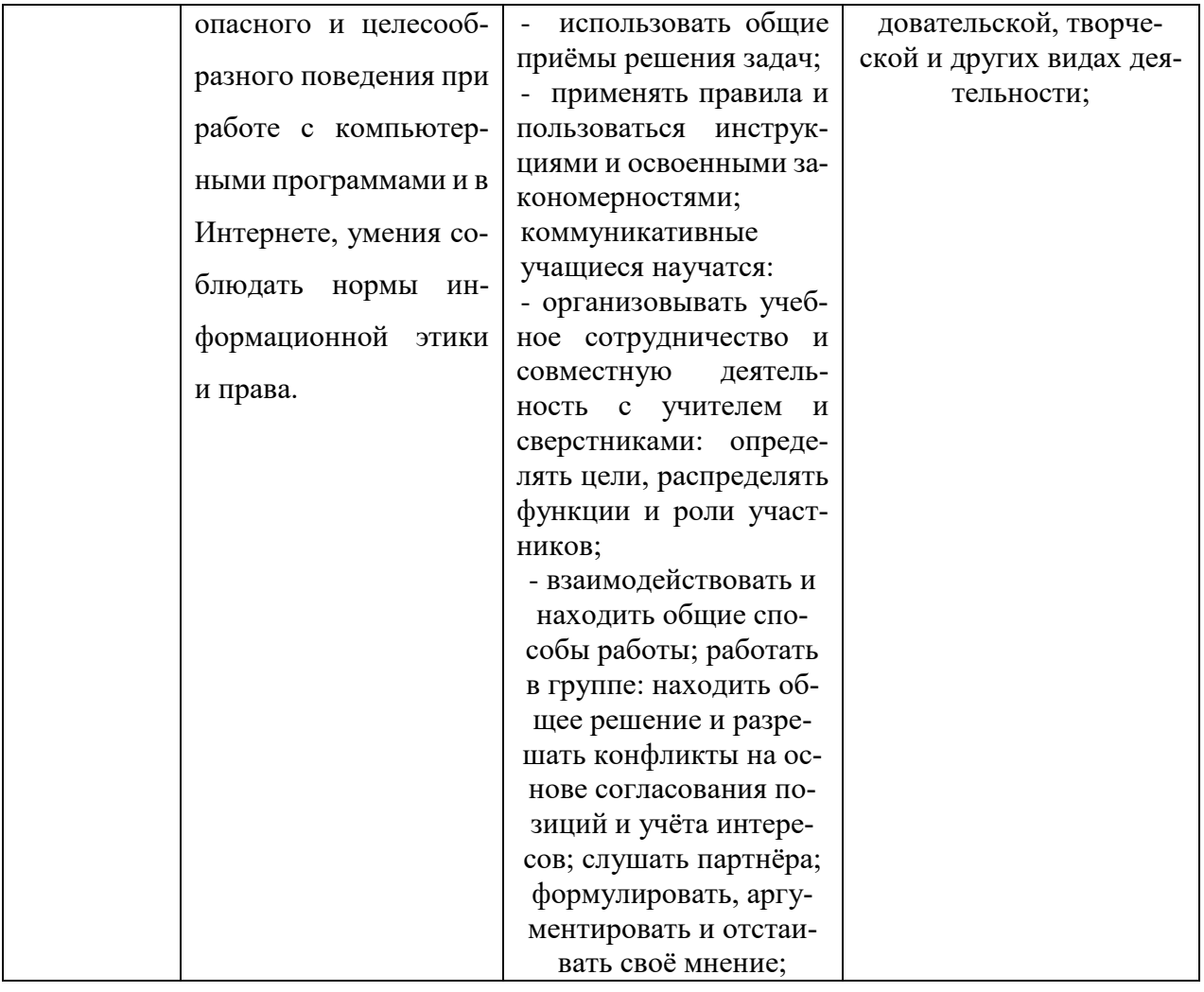

# **Содержание учебного предмета (курса)**

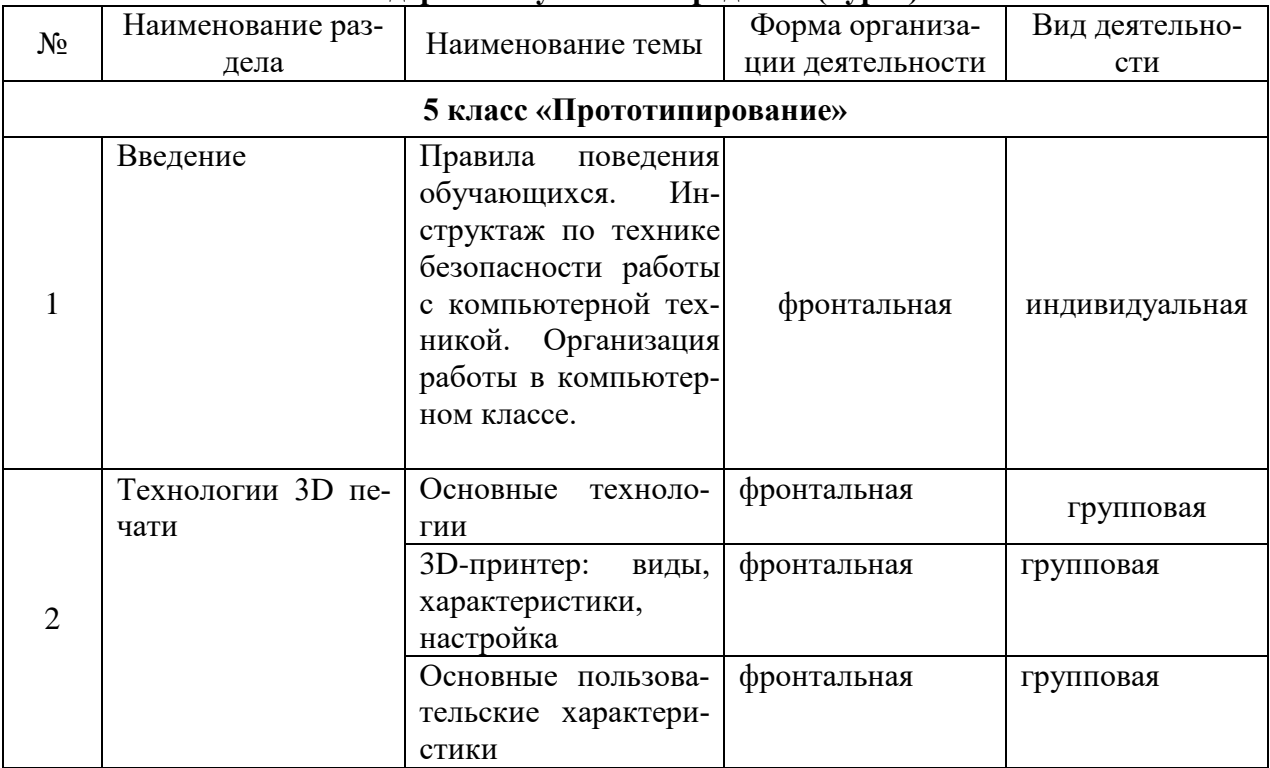

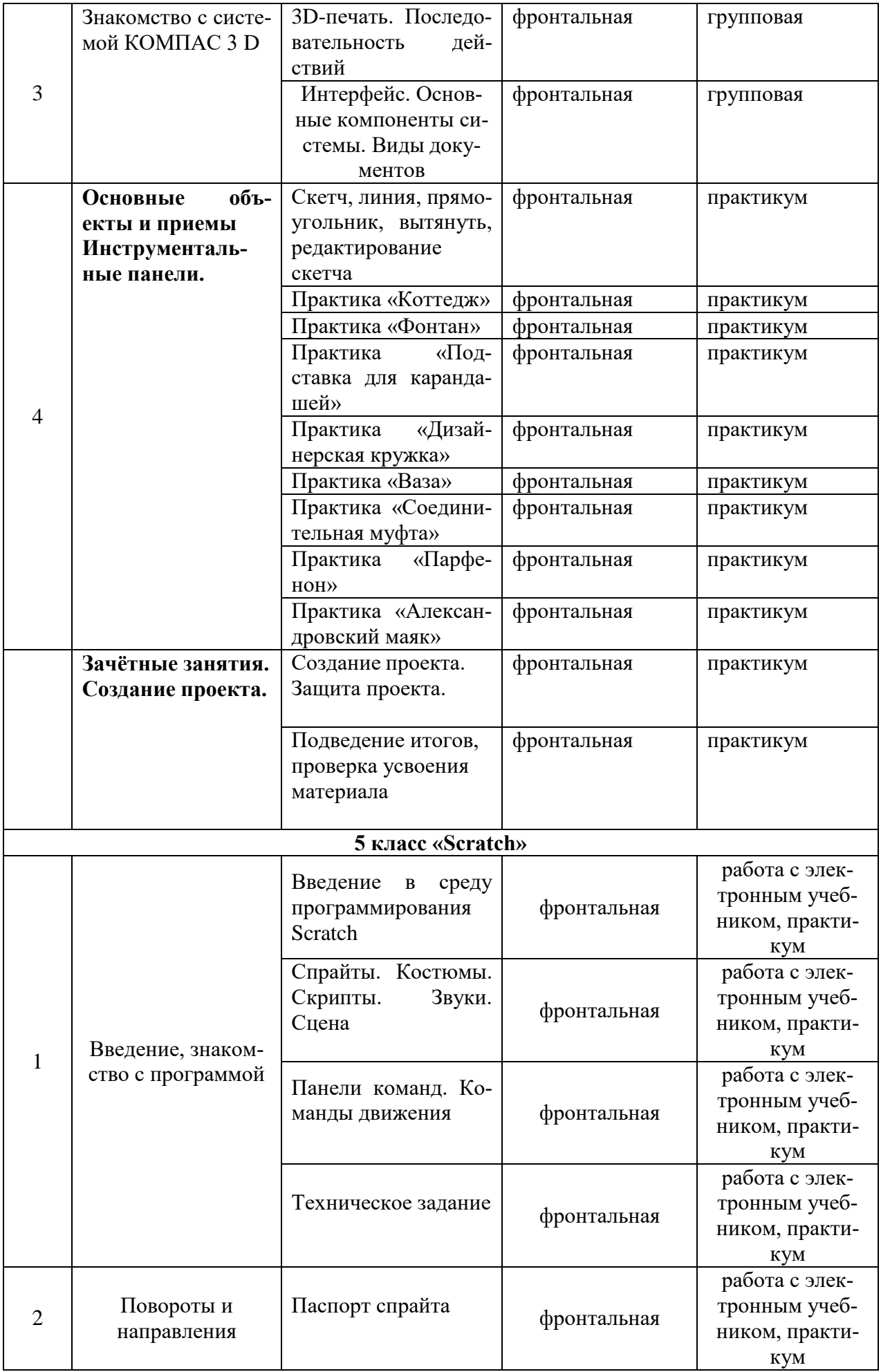

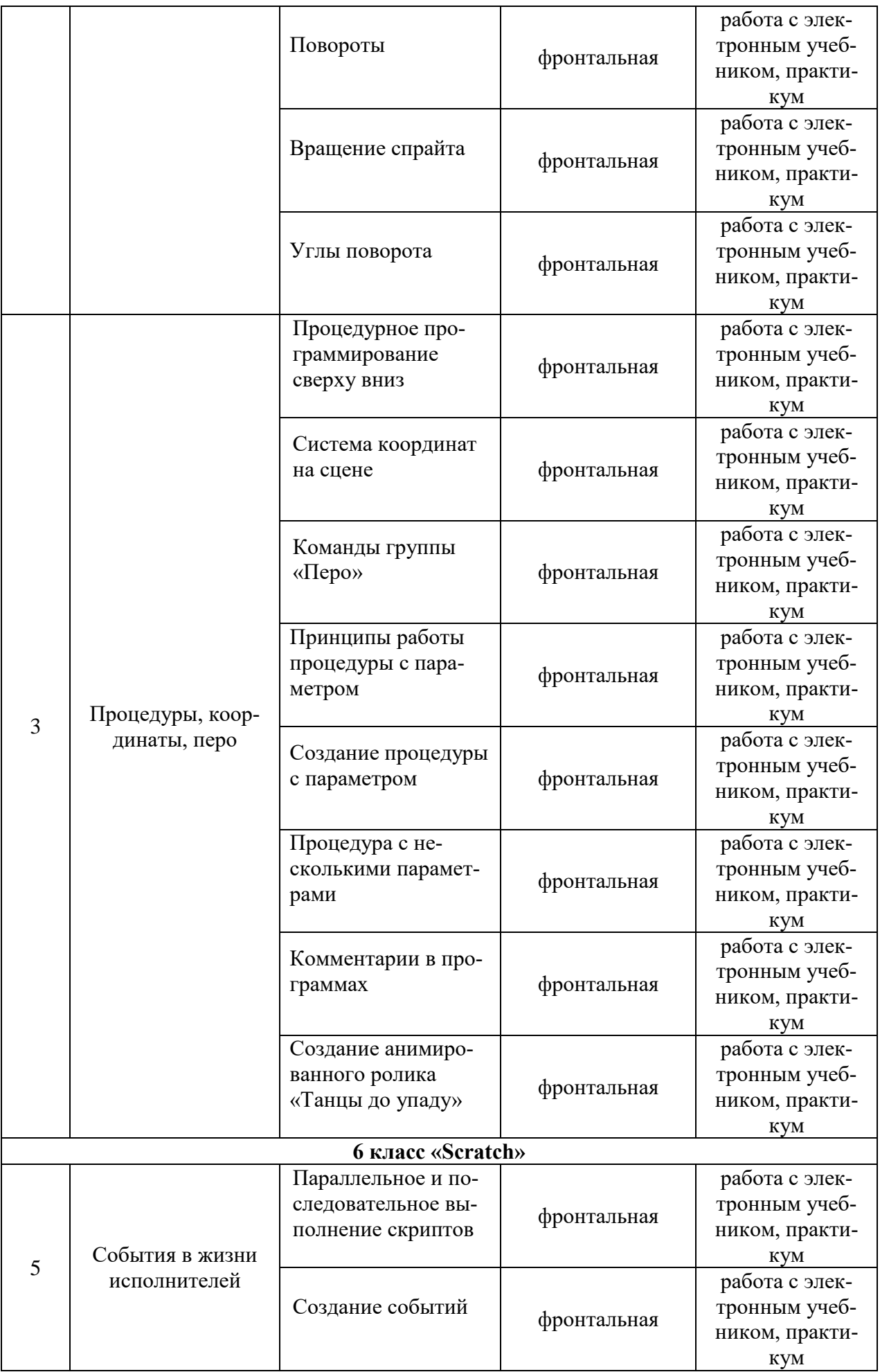

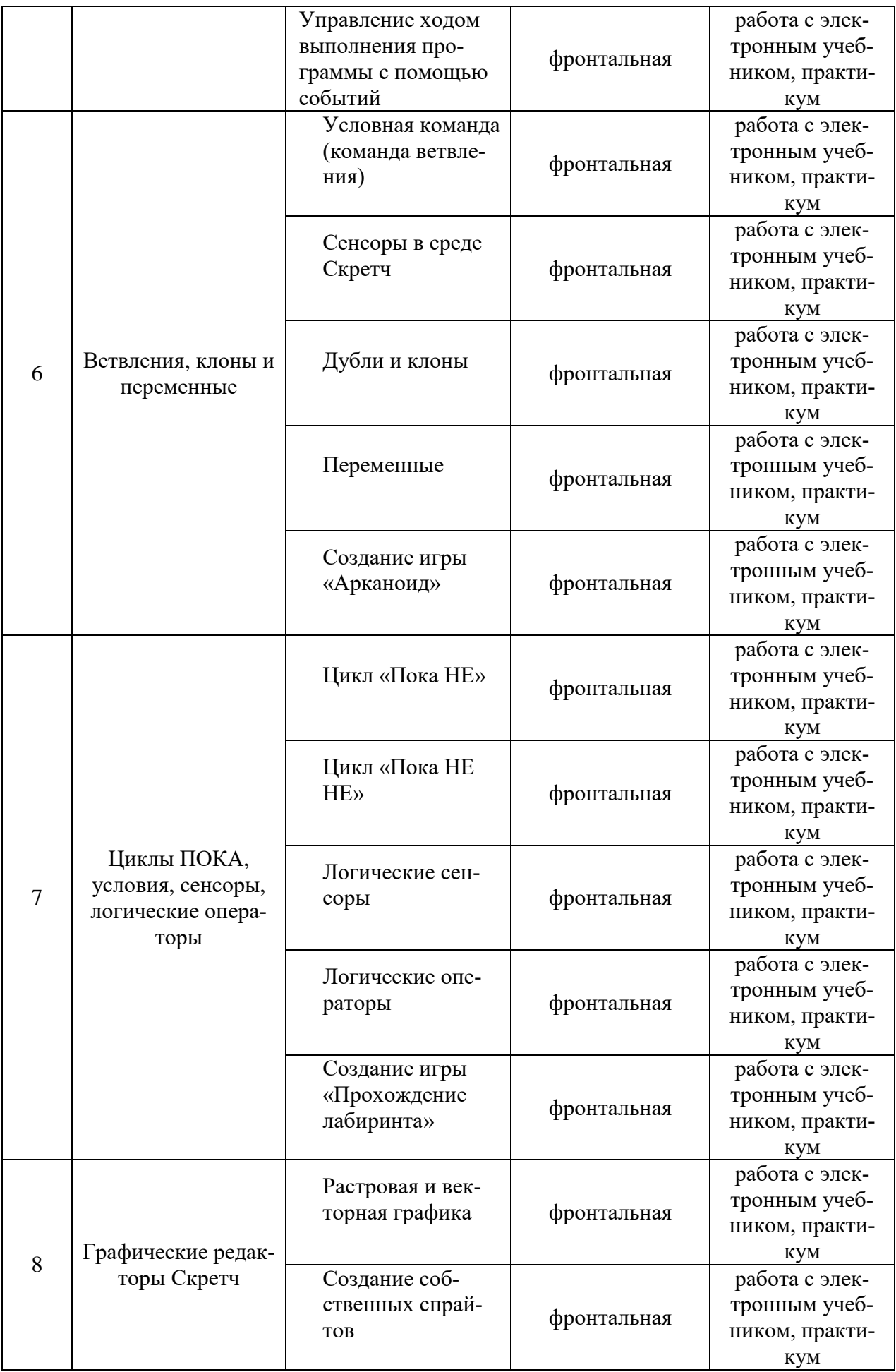

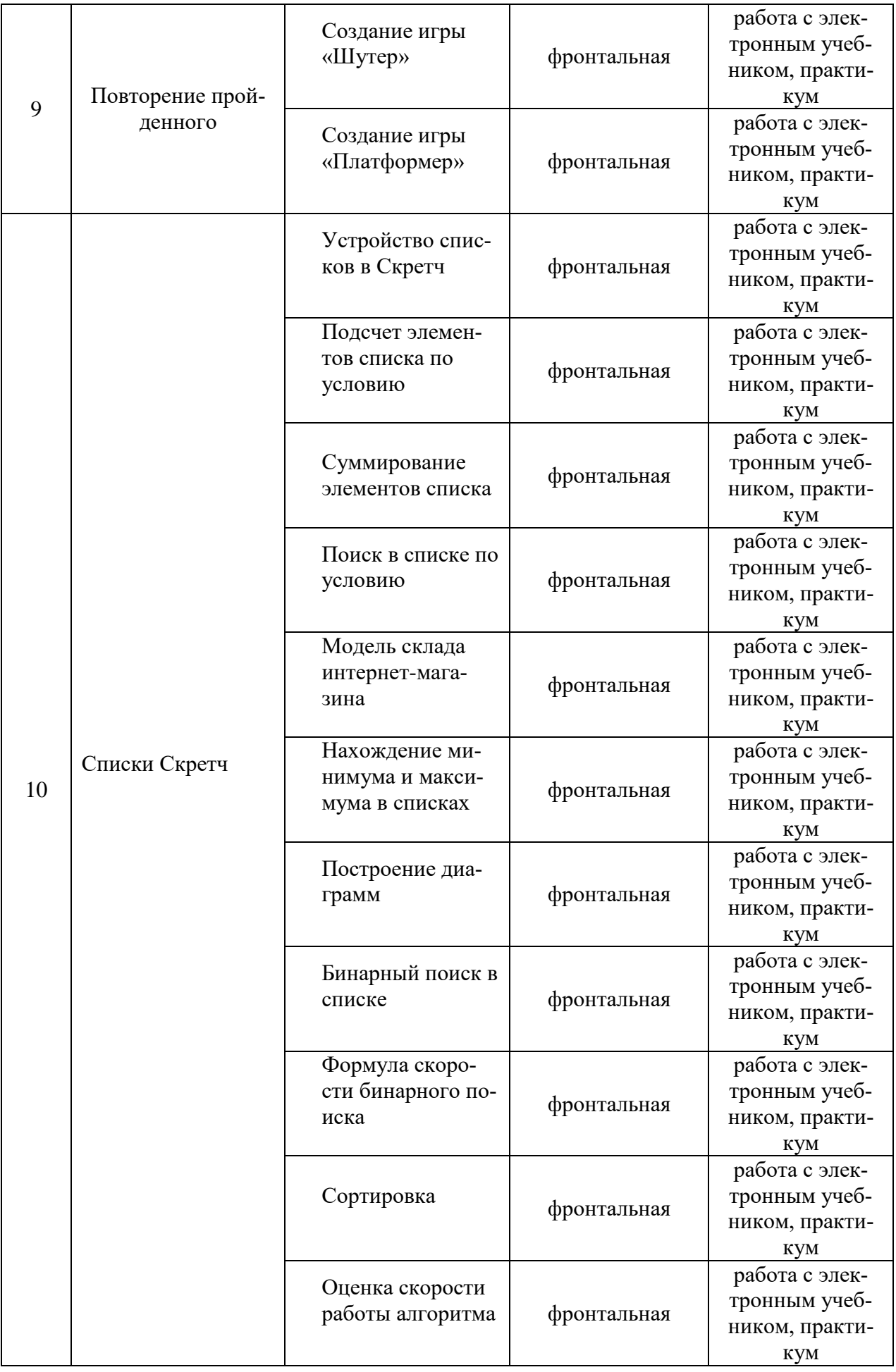

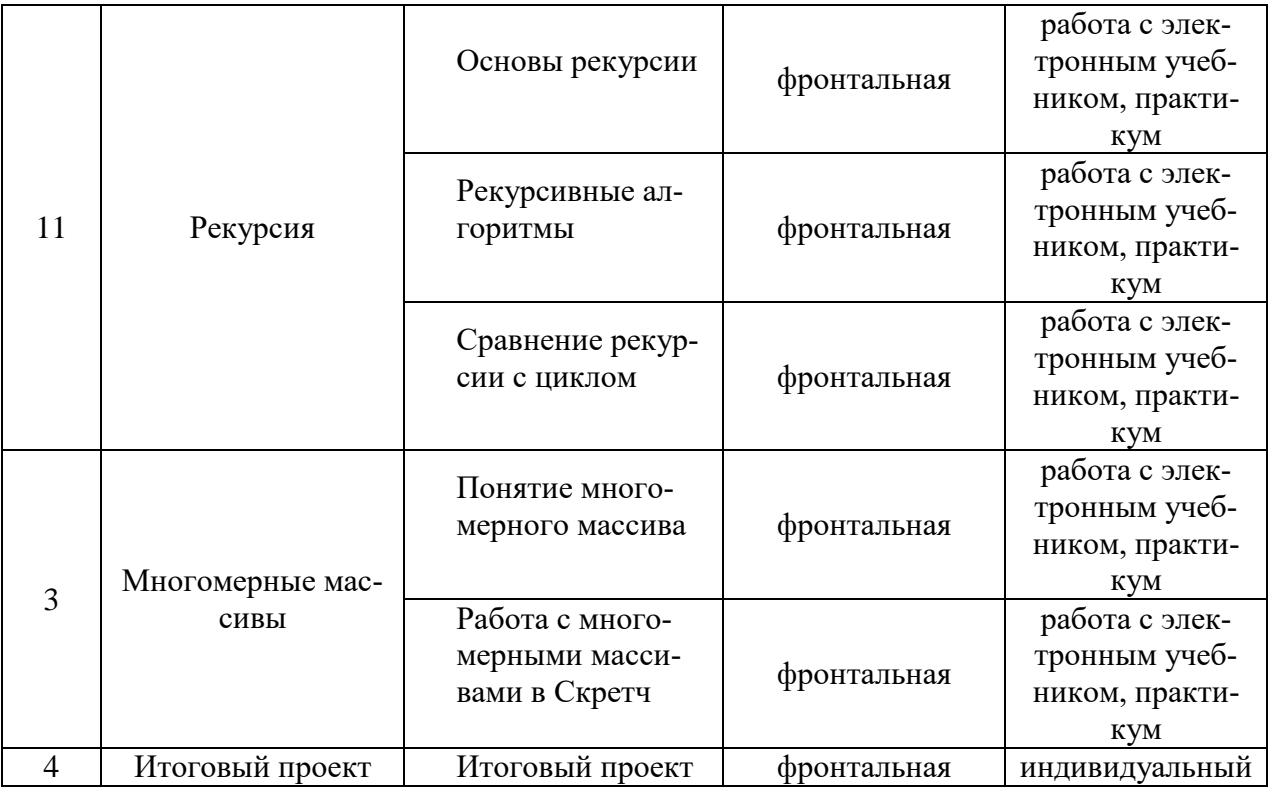

## **Тематическое планирование**

ФГОС ООО

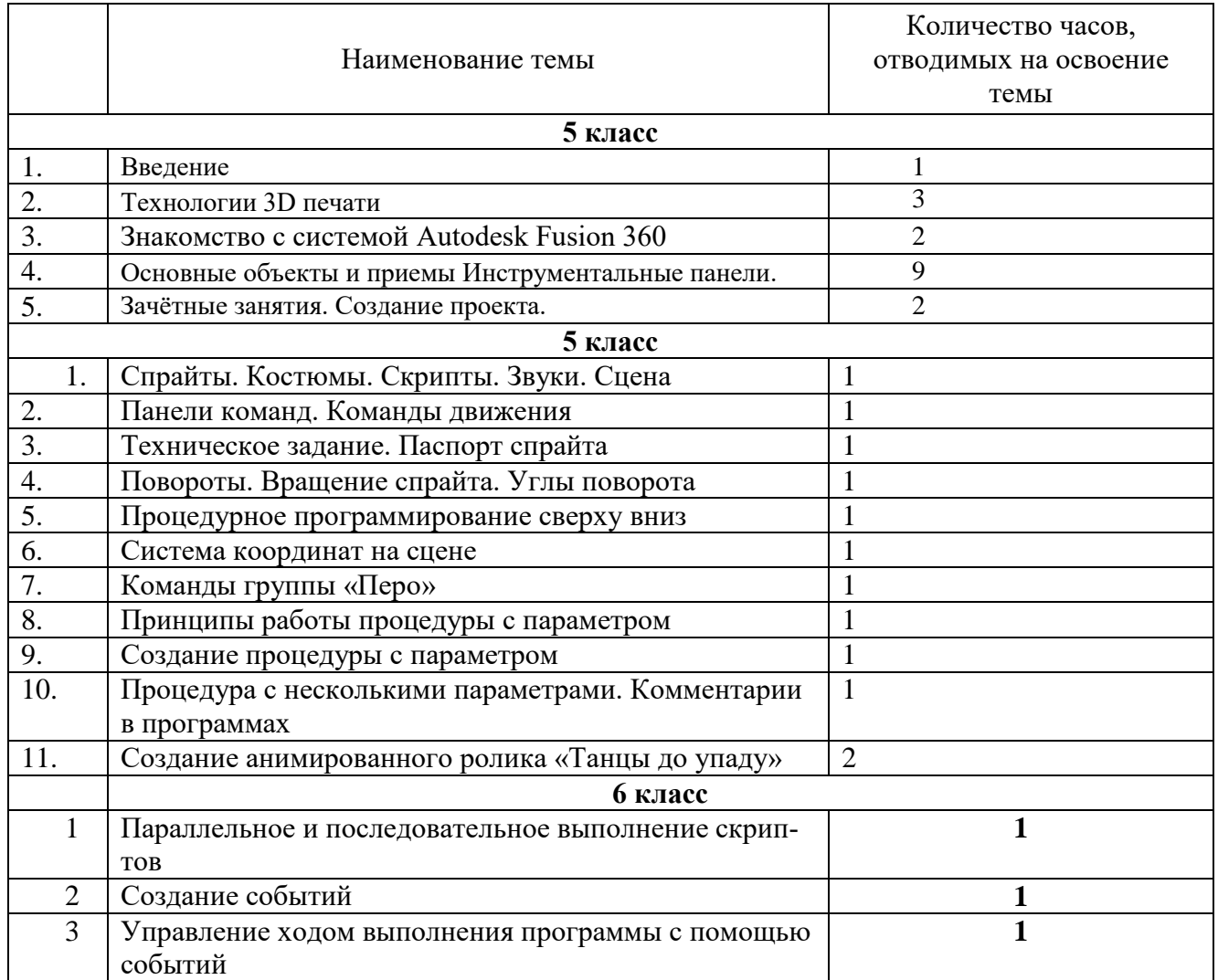

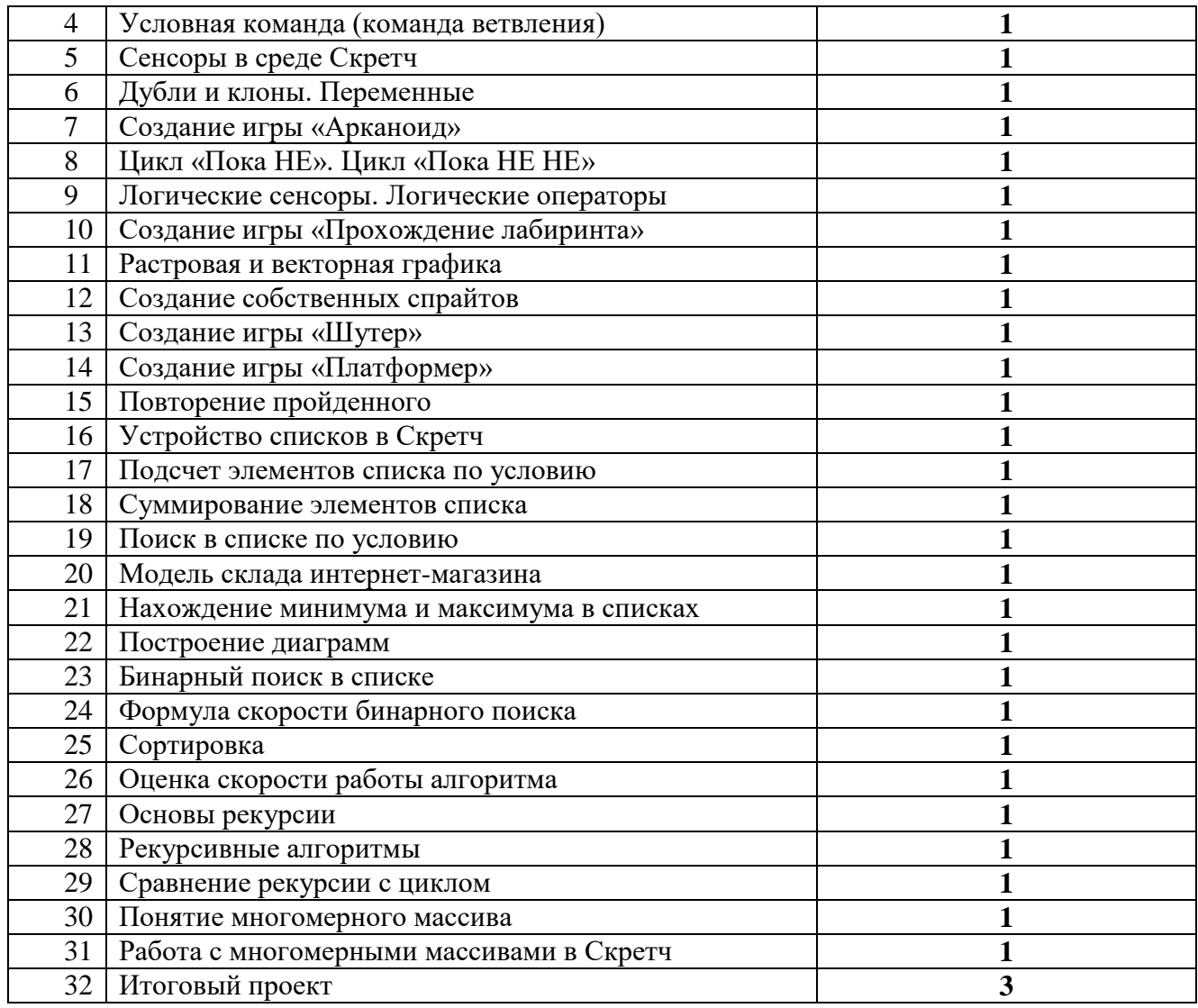

### **Система оценки достижения обучающимися планируемых результатов**

В рамках этого учебного курса «Прототипирования» используются идеи мейкерства. Мейкер – человек, который из набора материалов и технологий создает какой-то новый продукт. То есть в случае проекта по трехмерному моделированию итогом работы учащихся по курсу выступает напечатанный на 3D-принтере объект и трехмерная модель. Полезный, функциональный, имеющий себестоимость, лично востребованный и возможно социально значимый. Одним из примеров итогового задания служит отремонтировать что-то. (Например, напечатать сломавшуюся шестеренку для домашнего миксера, смоделировать крепеж для уличного термометра, сделать крепление монитора к стене (по стандарту VESA)).

При трехмерной печати может появится такое понятие, как «заказчик». Тогда проект можно считать успешным, если:

- выполнен согласно утвержденным критериям: объему, сроку, качеству;
- обеспечено длительное взаимодействие с заказчиком, продолжение сотрудничества в рамках последующих проектов и иного взаимодействия.

В качестве «заказчика» могут выступать другие педагоги и администрация школы. Они с радостью предложат для школьников разные по сложности задания. В таком случае оценивание успешности проекта происходит естественно и без странных для ребёнка критериев оценивания.

Для оценивания умений учебного курса «Scratch» учащихся используется накопительная балльная система оценки. Полученные баллы переводятся в оценки 5-балльной шкалы.

### **Учебно-методическое и материально-техническое обеспечение образова-тельной деятельности**

### **Учебные пособия:**

1. Ю. В. Пашковская, Творческие задания в среде Scratch (рабочая тетрадь для 5-6 классов), Бином, Лаборатория знаний, М., 2018

- 2. А.А.Дуванов, Scratch (электронный учебник), 2017
- 3. А.А.Дуванов, Scratch (электронное методическое пособие для учителя), 2017

### **Интернет-ресурсы:**

- 1. [https://scratch.mit.edu](https://scratch.mit.edu/) платформа для программирования на Scratch
- 2. <http://blockly.ru/> платформа для будущих программистов
- 3. Scratch 3.26 программное обеспечение
	- компьютер
	- мультимедийный проектор
	- экран